## System Tester

 $\begin{array}{|c|c|c|c|}\hline \multicolumn{1}{|c|}{\textbf{a}} & \multicolumn{1}{|c|}{\textbf{a}} \\ \hline \multicolumn{1}{|c|}{\textbf{b}} & \multicolumn{1}{|c|}{\textbf{a}} \\ \hline \multicolumn{1}{|c|}{\textbf{b}} & \multicolumn{1}{|c|}{\textbf{b}} \\ \hline \multicolumn{1}{|c|}{\textbf{c}} & \multicolumn{1}{|c|}{\textbf{b}} \\ \hline \multicolumn{1}{|c|}{\textbf{b}} & \multicolumn{1}{|c|}{\textbf{b}} \\ \hline \multicolumn{1}{|$ 

BO

 $\frac{d^2 P}{d^2 P} \times$ 

 $\circledcirc$ 

偏

E

**95M** of 252M

Ħ

距

## www.radblue.com [85 Keystone Avenue Suite F Reno, Nevada 89503 775.329.0990 www.radblue.com](http://www.radblue.com) 775.329.0990 89503 Reno, Nevada Щ Keystone Avenue Suite

55

Credit Meter [Promo]: 0.00

er [Non-Cash]: 0.00 et EGM State: G2S\_en

[9] License valid for : 9125 day(s), 13 hour(s), 45 minute(s)

## The RadBlue System Tester (RST) is the ultimate toolkit for G2S developers and testers. With the System Tester, you can perform individual G2S simulation tests as well as extended, customized testing. F. RadBlue System Tester [SmartEGM Configure About RST... Toggle Floor Tab Look and Feel Help Add Layout X Remove Layout a Save Desktop SmartEGM Transcript | Watchables | DebugLog erbs Device Ev Current Theme ID: G25 none nt Paytable ID: G2S\_none **QUES**  $\bullet$  is the  $\bullet$ فتك Current Denom ID: 0.00 nsert Coinfall e Coin Credit Meter (Cashable): 20.00

el l

 $\sqrt{2}$ Key Off Ha

 $3 - 7$ 

**TT** 

Desktop : SmartEGM

Volucion

 $\frac{1}{1}$ 

**What Is System Tester?**

From the SmartEGM layout, you can simulate EGM activity with the push of a button.

From the SmartEGM layout, you can:

**Send messages** that simulate human activity at the EGM or events that occur on EGM devices.

**Run scripts** to automate various testing scenarios and repetitive testing tasks. The SmartEGM's robust scripting ability allows you to automate the testing process and extend sequences of

EGM‐intiated commands. Scripts can be run for extended time periods, sending command after command from the EGM. This type of extensive testing is useful for detecting memory leaks and performing regression testing.

10:15:39 AM

**Test and troubleshoot** G2S messages. Host commands update the EGM's data model, and the EGM acts on any well-formed G2S command sent by the host.

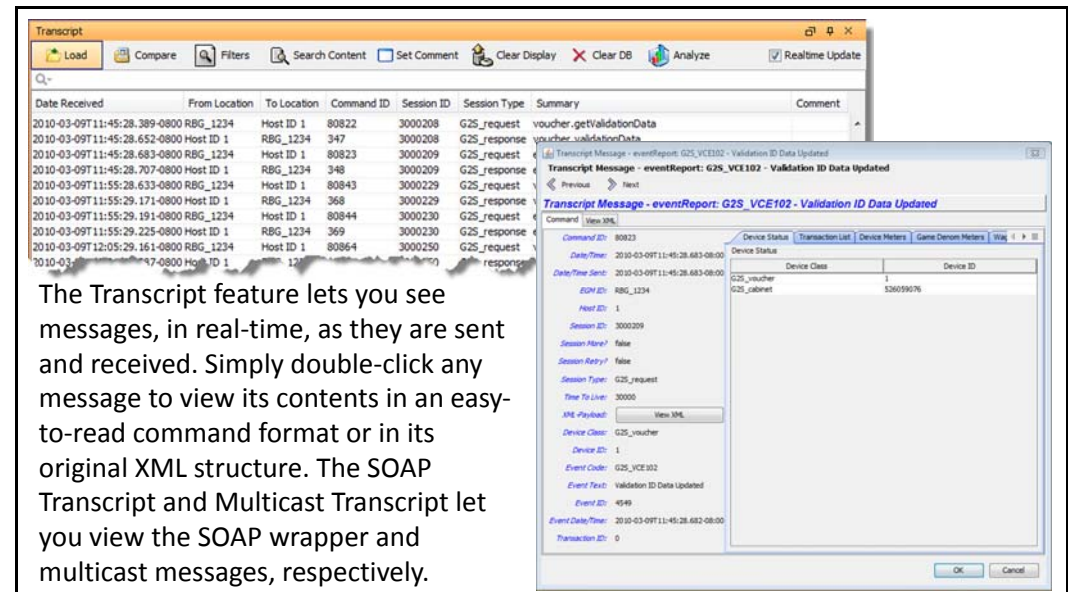

*For more information, contact Russ Ristine at: 775.329.0990 or Russ@RadBlue.com*

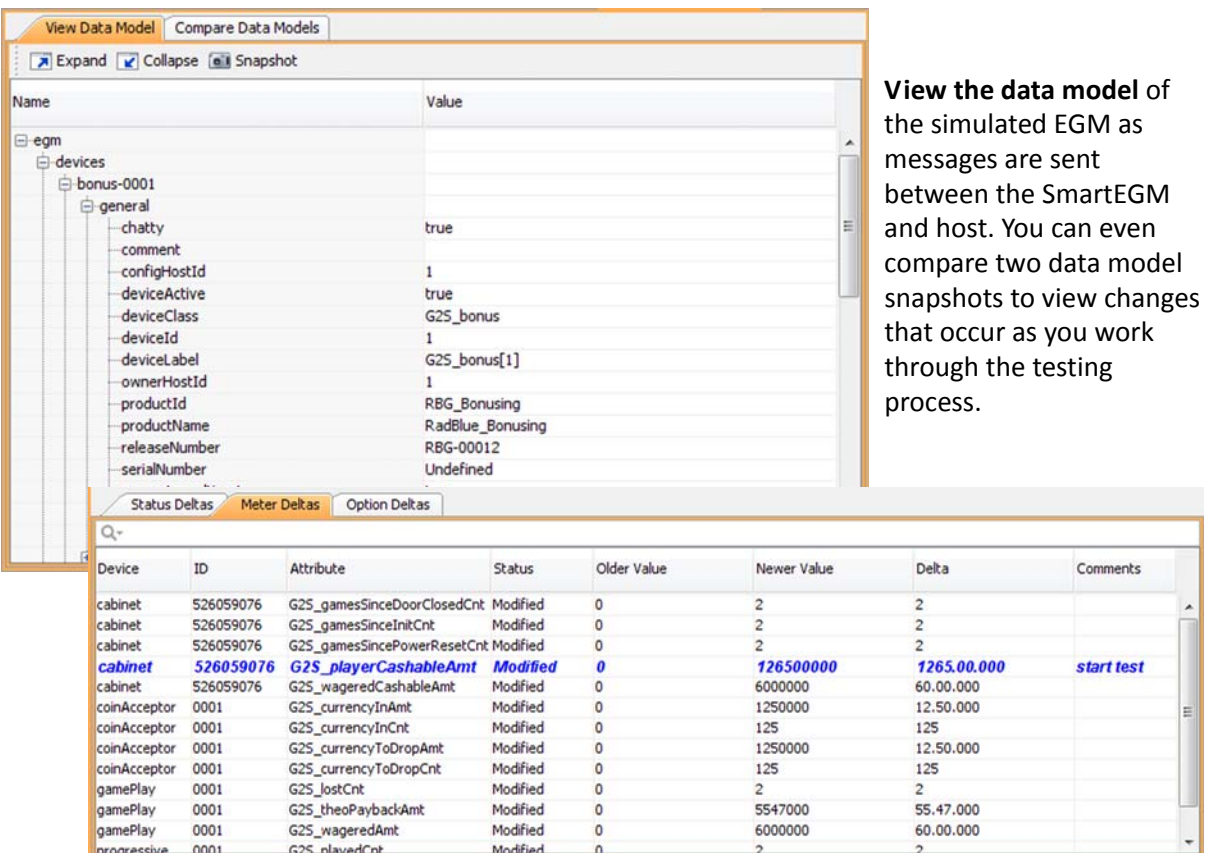

## **What Do I Need to Get Started?**

The minimum requirements for computers running the System Tester are:

- Operating System: Windows XP, Windows Vista, or Linux
- Memory: 256 MB
- Disk Space: 250 MB
- Processor: Intel 2.0 GHz or comparable
- Evaluation License from RadBlue to try out the product